## Programming in Python VI: Working with Files

Computer Science 105 Boston University Spring 2014

David G. Sullivan, Ph.D.

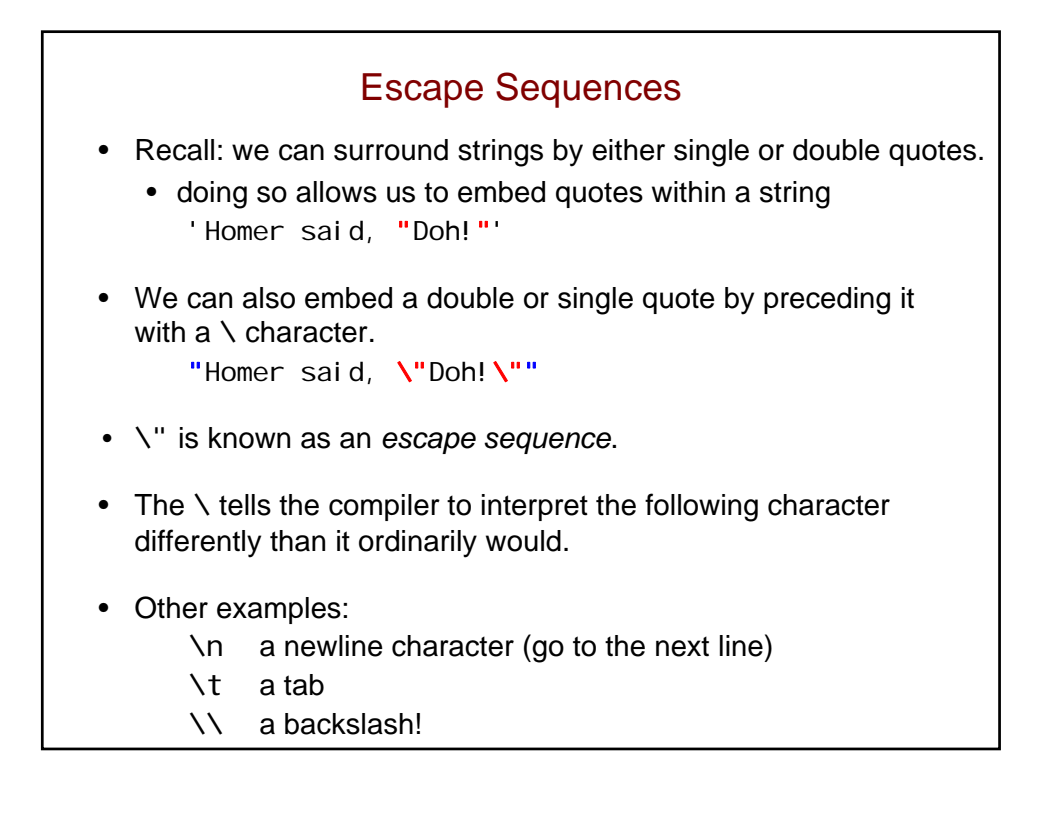

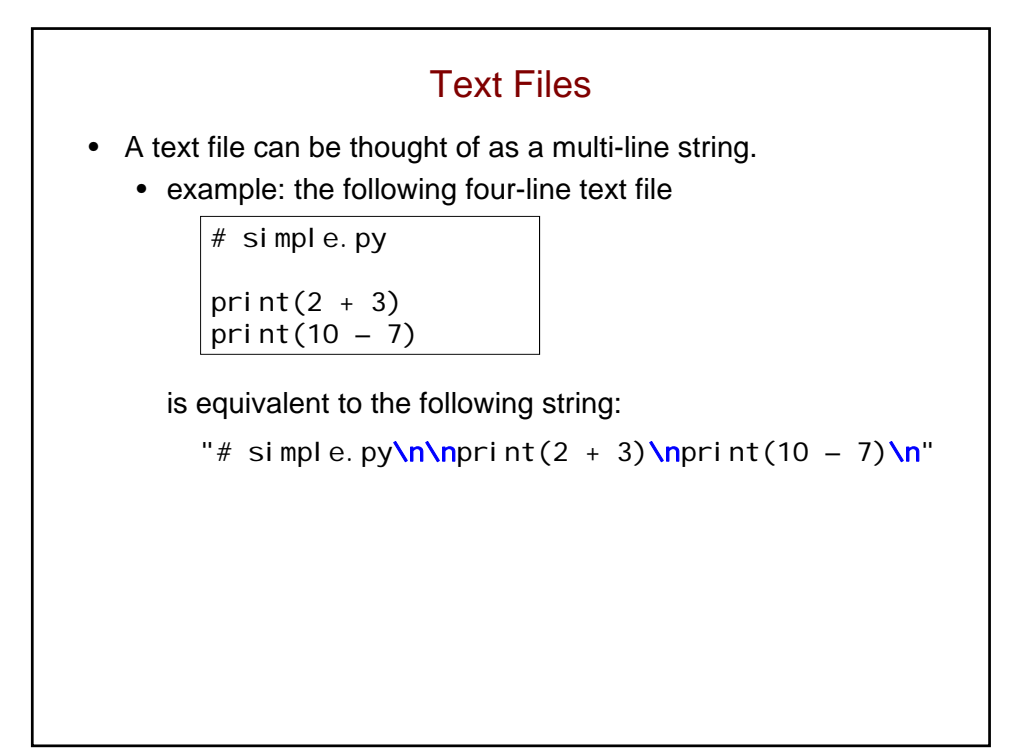

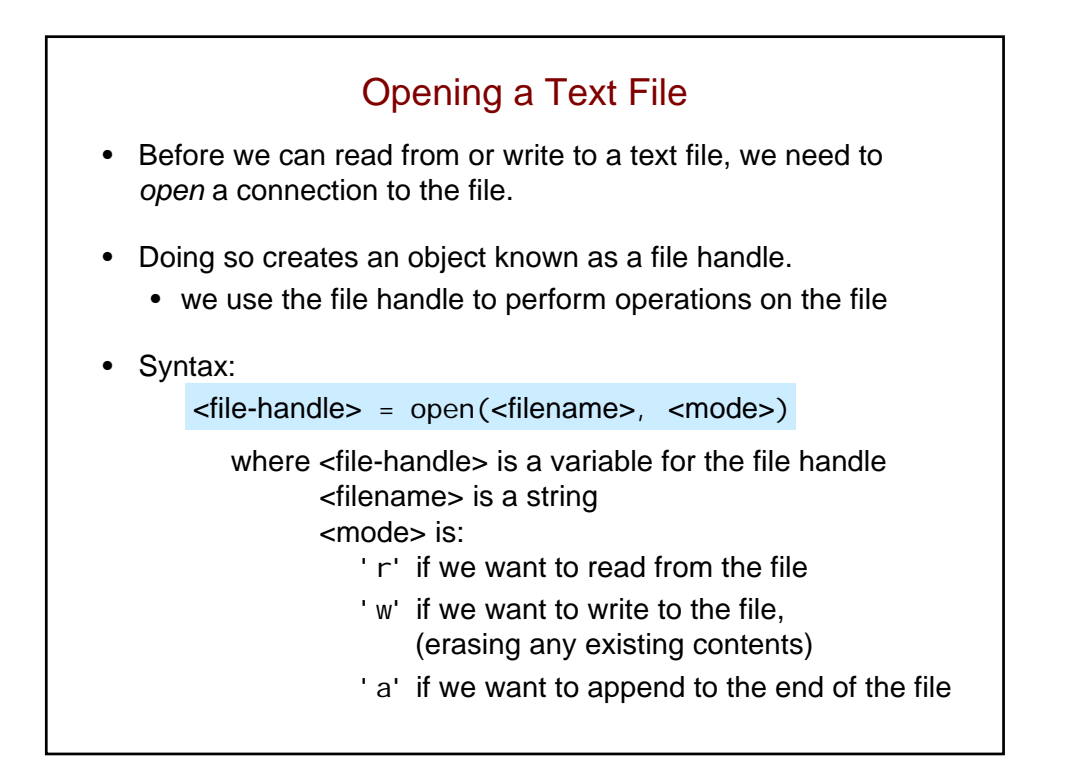

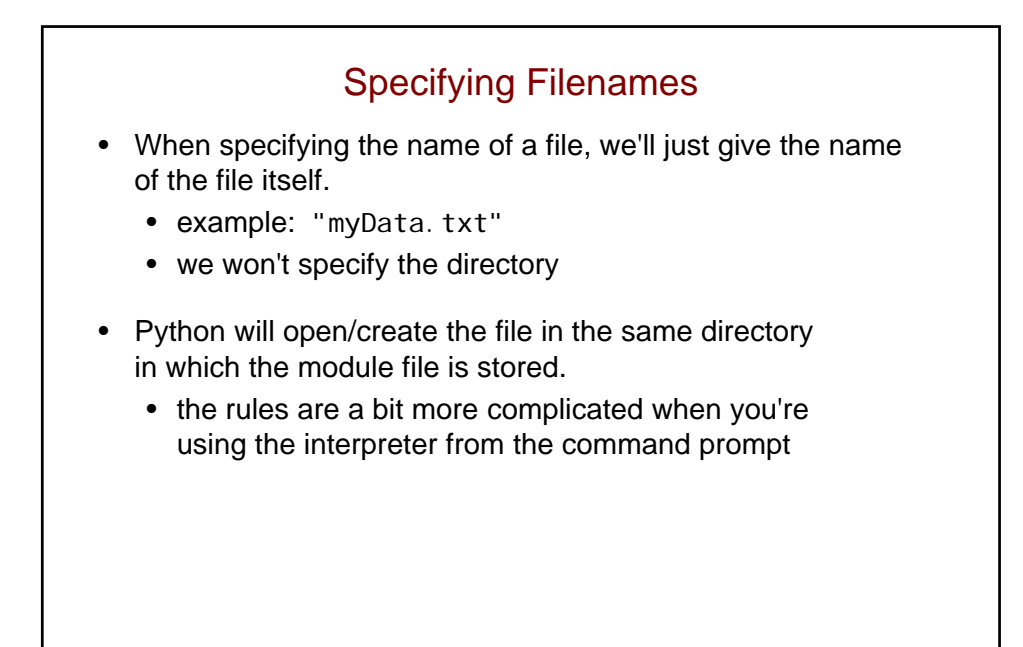

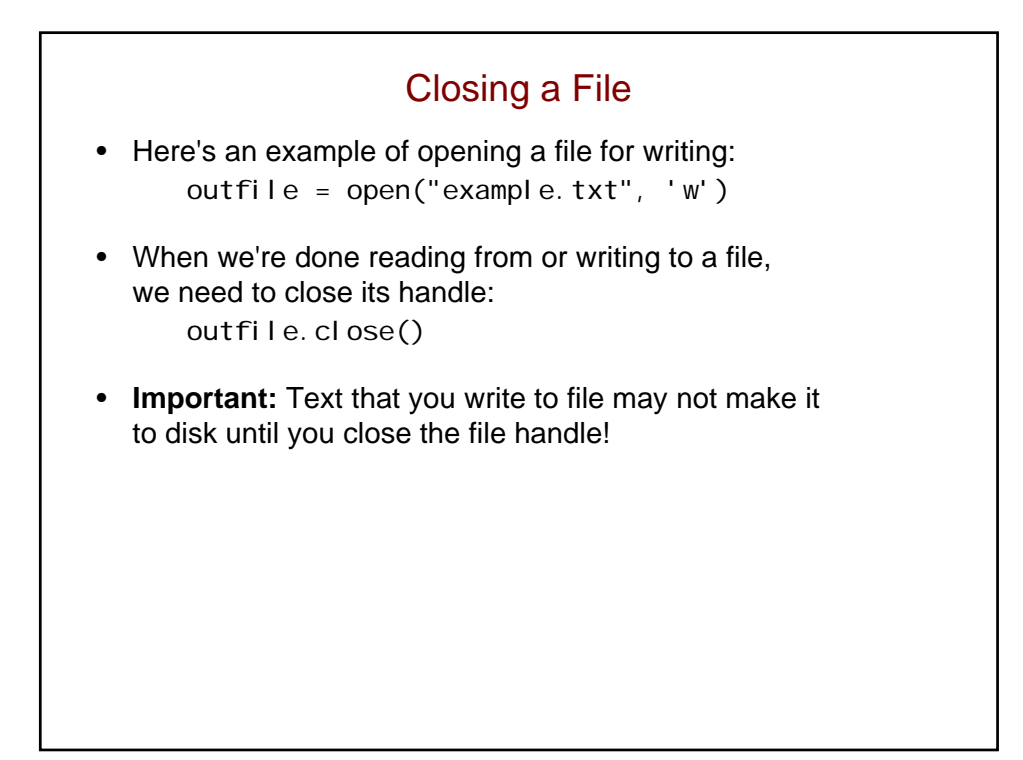

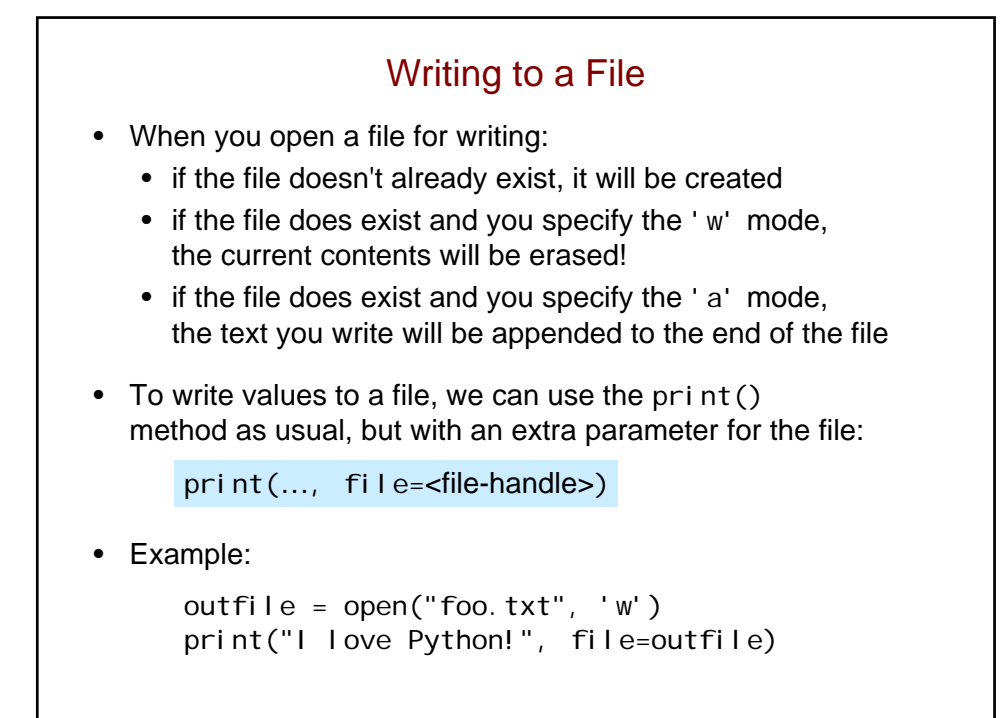

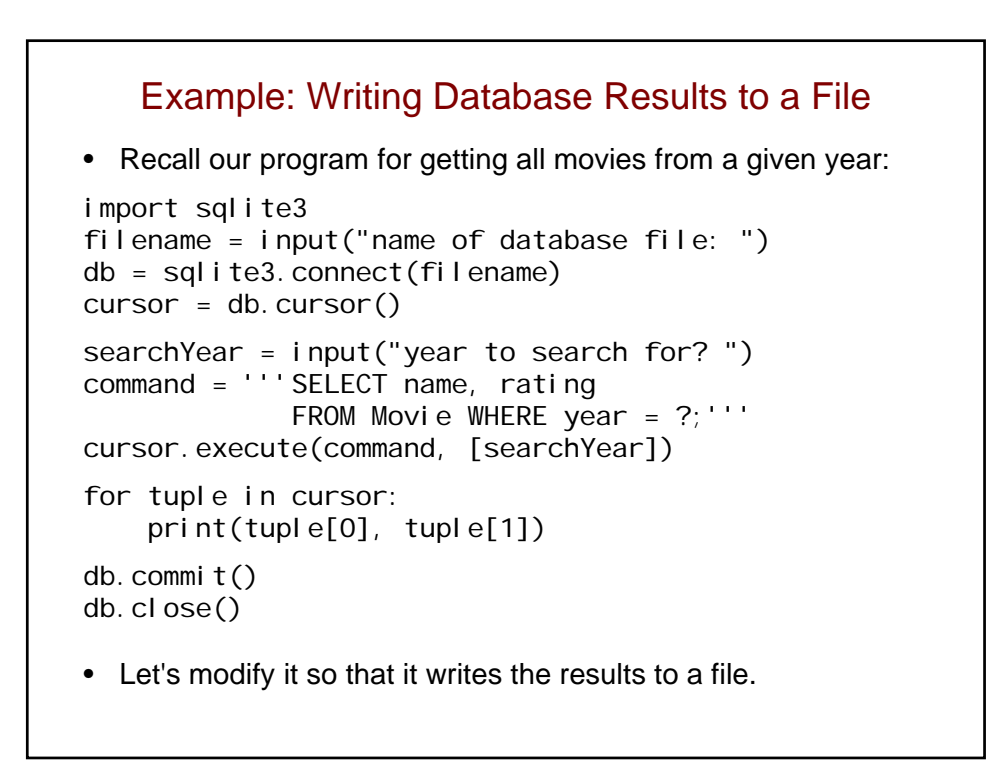

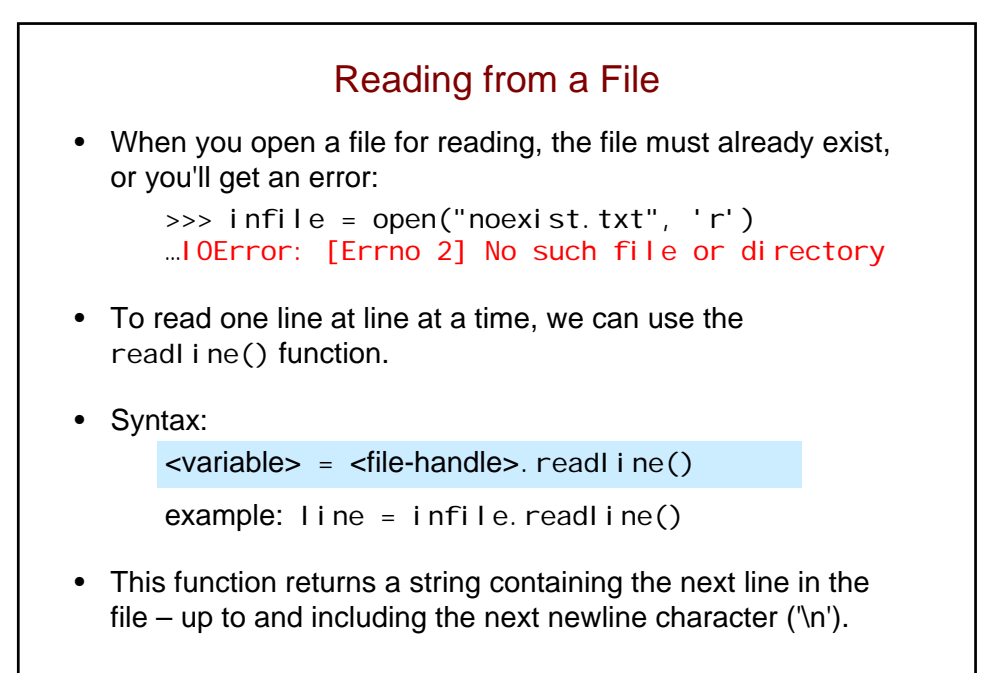

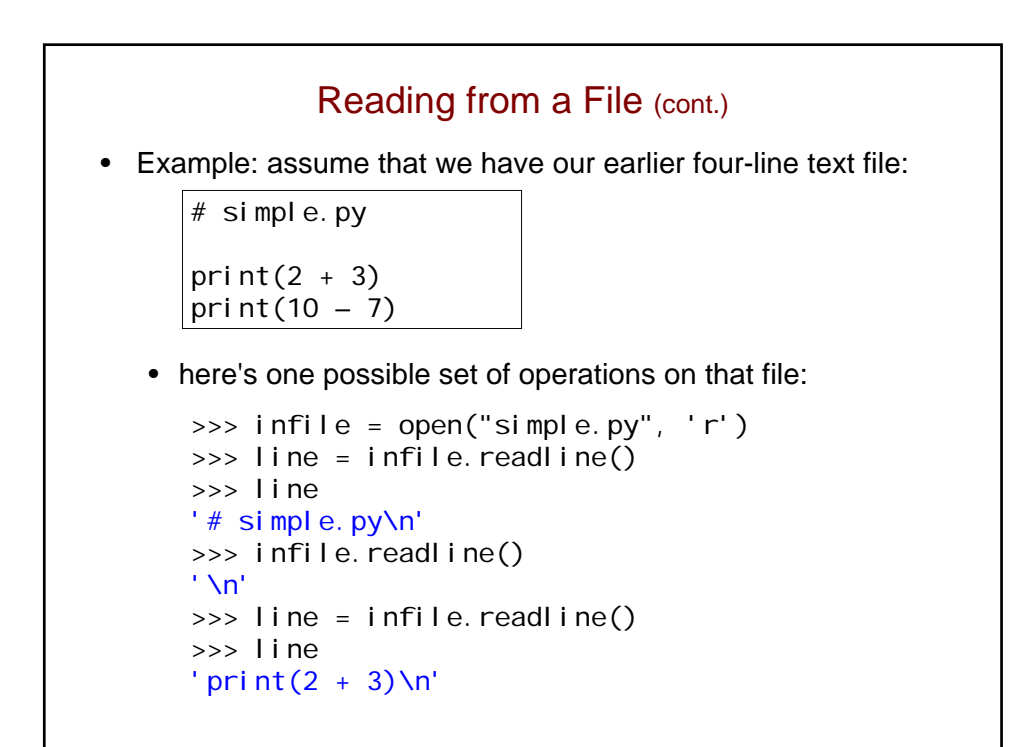

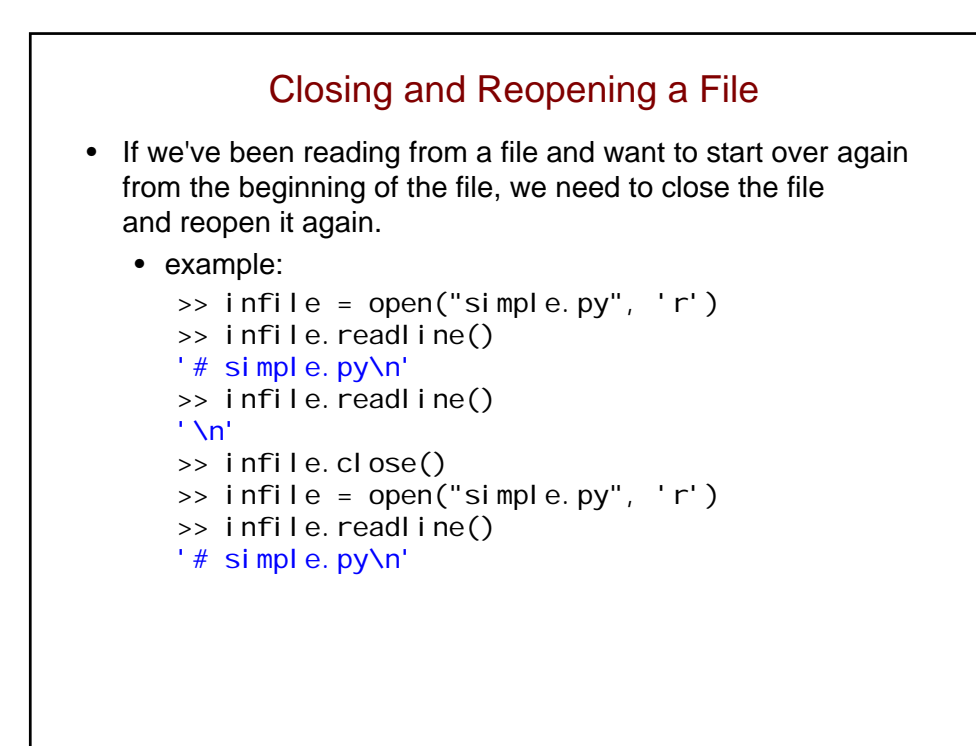

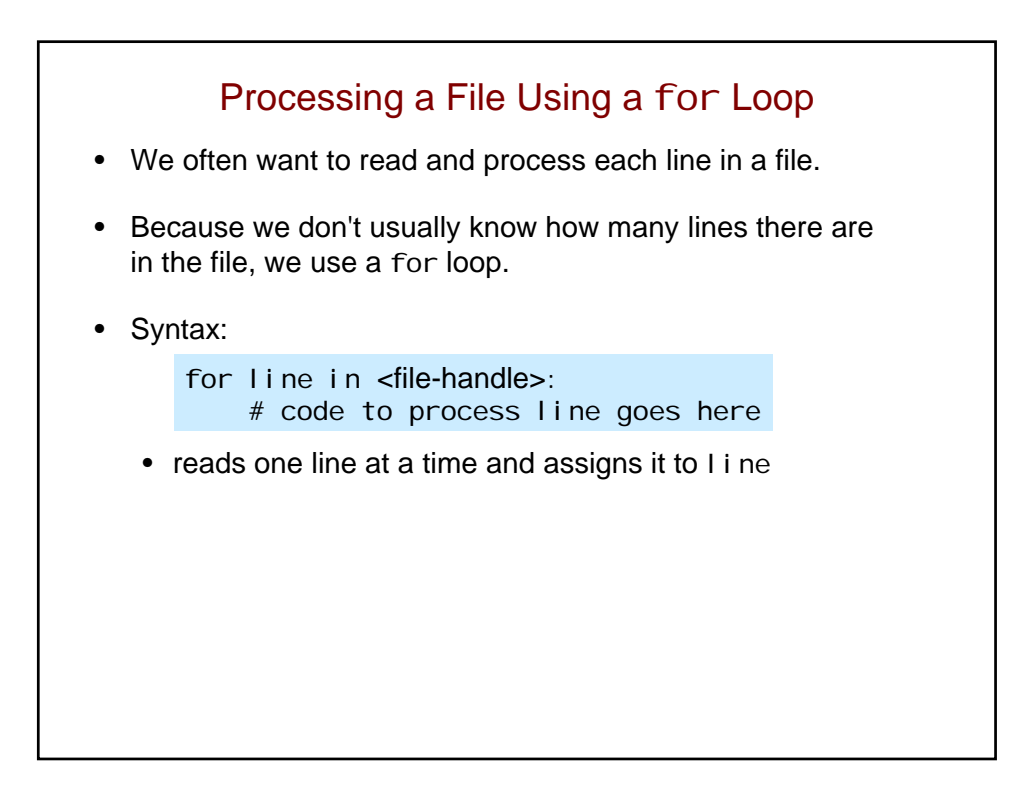

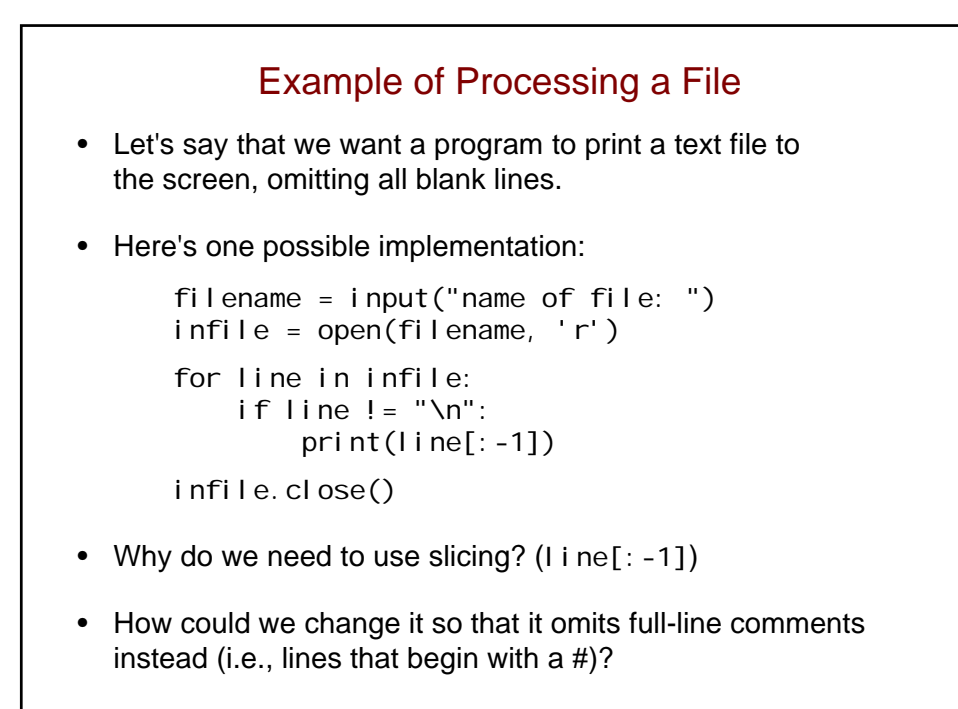

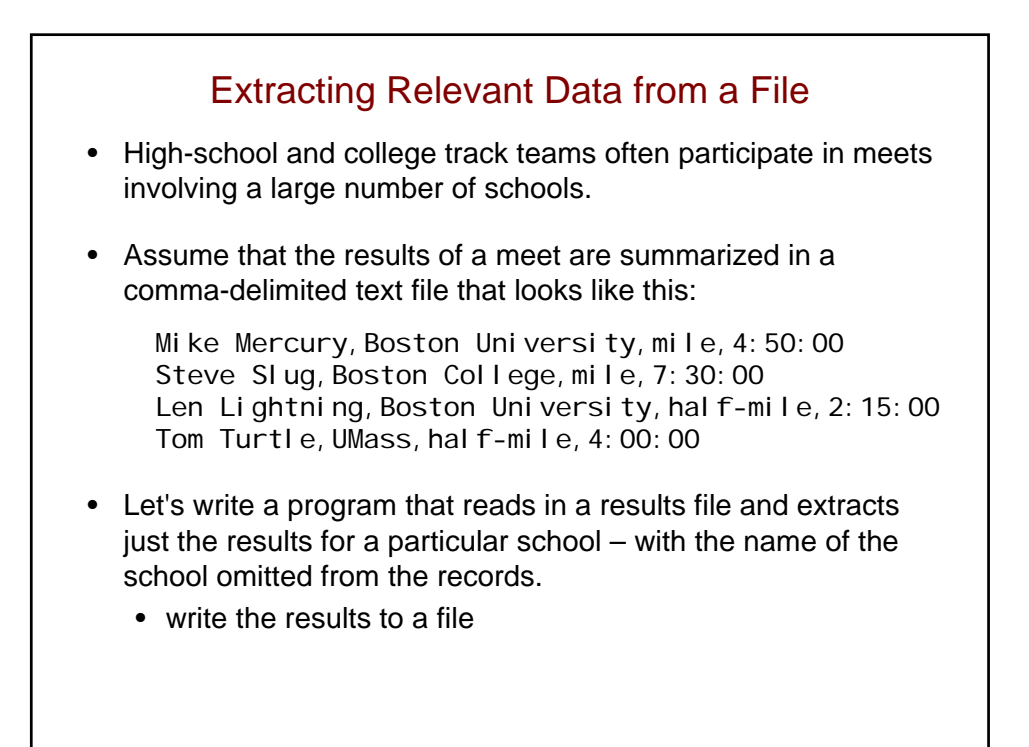

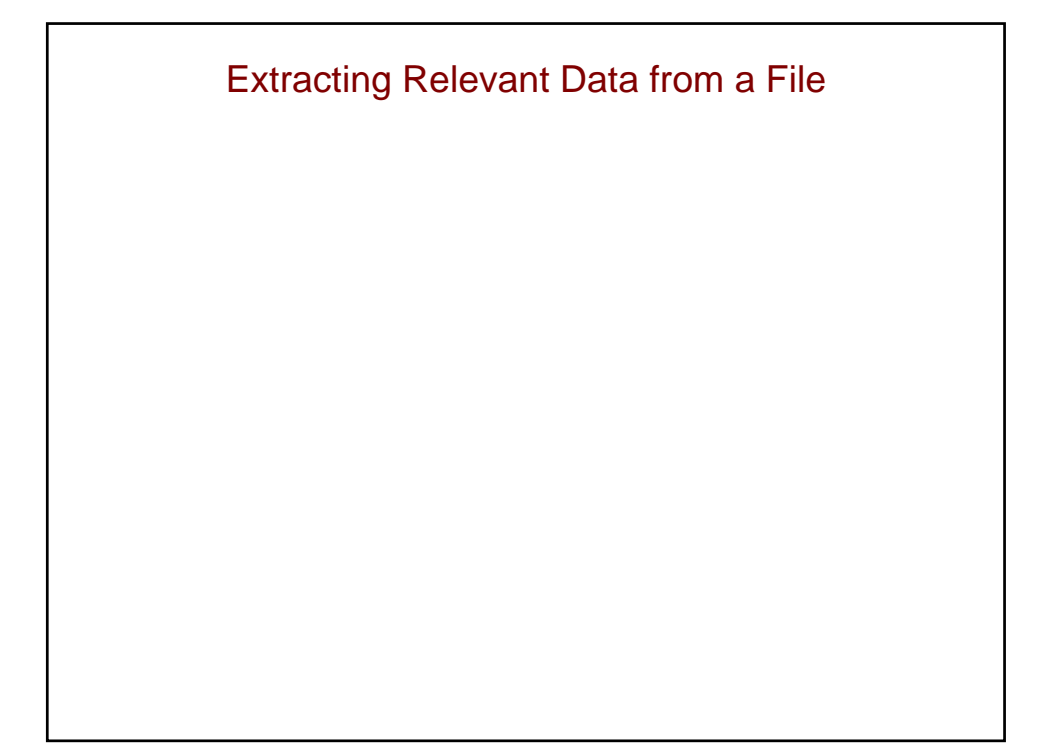